## Make a Deposit

The Bank Deposit window is used to record deposits of cash and checks into one of the company's bank accounts. After the payment information has been updated and saved, the following had occurred:

| Transactions                             | DR | CR | Subsidiary Records<br>Updated | General Ledger<br>Updated |
|------------------------------------------|----|----|-------------------------------|---------------------------|
| Checking Account                         | \$ |    |                               | $\checkmark$              |
| Payments to Deposit/Undeposited<br>Funds |    | \$ |                               | ~                         |

## **Quick Reference Table**

| Step | Box or Other Location                                                   | Procedure                                                                                          |  |  |  |  |
|------|-------------------------------------------------------------------------|----------------------------------------------------------------------------------------------------|--|--|--|--|
| A    | QBO Home Page                                                           | Click the + New button → Bank Deposit (in the Other category) to open the Bank Deposit window.     |  |  |  |  |
| B    | Account                                                                 | Accept default account or change to the account where the funds are being deposited.               |  |  |  |  |
| C    | Date                                                                    | Accept the default date or enter the correct date of the deposit.                                  |  |  |  |  |
| D    | Select the payments<br>included in the deposit<br>section of the window | Select all items being deposited into the bank account by selecting the corresponding check boxes. |  |  |  |  |
| E    | Bank Deposit window                                                     | Review the information to verify that the bank deposit is correct.                                 |  |  |  |  |
| Ð    | Save options                                                            | Save the bank deposit and close the window                                                         |  |  |  |  |

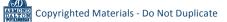

## Make a Deposit QBO windows

| Time and the second second sec |                    |                      | perts (?) Help 🔍         |  |  |
|----------------------------------------------------------------------------------------------------|--------------------|----------------------|--------------------------|--|--|
| + New                                                                                                    | Sales              |                      |                          |  |  |
|                                                                                                    |                    |                      |                          |  |  |
| CUSTOMERS                                                                                                    | VENDORS            | EMPLOYEES            | OTHER                    |  |  |
| Involce                                                                                                    | Expense            | Payroll              | Bank deposit             |  |  |
| <b>Receive</b> payment                                                                                                    | Check              | Single time activity | Transfer                 |  |  |
| Estimate                                                                                                    | BIII               | Wookly timesheet     | Journal entry            |  |  |
| Credit memo                                                                                                    | Pay bills          | Approve time         | Statement                |  |  |
| Sales receipt                                                                                                    | Purchase order     |                      | Inventory qty adjustment |  |  |
| Refund receipt                                                                                                    | Vendor credit      |                      | Pay down credit card     |  |  |
| Delayed credit                                                                                                    | Credit card credit |                      |                          |  |  |
| Delayed charge                                                                                                    | Print checks       |                      |                          |  |  |
|                                                                                                    |                    |                      | ,                        |  |  |

|                                              | 0 Cash:General Accoun                 | ∨ Balance \$15,15 | 4.04 C Date | 2023             |                |                | \$0.00 |
|----------------------------------------------|---------------------------------------|-------------------|-------------|------------------|----------------|----------------|--------|
| ags ?                                        | typing to add a tag                   |                   |             | Ma               | nago tags      |                |        |
|                                              | · · · · · · · · · · · · · · · · · · · |                   |             |                  |                |                |        |
| Select the payments included in this deposit |                                       |                   |             |                  |                |                |        |
|                                              | RECEIVED FROM                         | DATE              | ТҮРЕ        | PAYMENT METHOD A | мемо           | REF NO.        | AMOUNT |
|                                              | Airport Inn                           | 01/30/2023        | Payment     | Check -          |                | 123            | 500.00 |
| 1.1 of 1                                     |                                       |                   |             |                  |                |                |        |
|                                              |                                       |                   |             |                  |                | 500.00<br>0.00 |        |
|                                              | dd funds to this depo                 | sit               |             |                  |                |                |        |
| • A                                          | # RECEIVED FROM                       | ACCOUNT           |             | DESCRIPTION      | PAYMENT METHOD | REF NO.        | AMOUNT |
| • A                                          |                                       |                   |             |                  |                |                | 亩      |
| • A(                                         | 1                                     |                   |             |                  |                |                | 亩      |
|                                              |                                       |                   |             |                  |                |                |        |